# **CS102**

Introduction to data structures, algorithms, and object-oriented programming

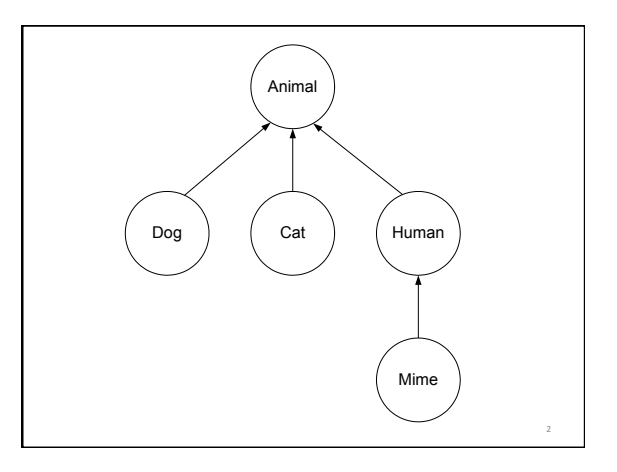

class Animal

class Dog extends Animal

class Cat extends Animal

class Human extends Animal

class Mime extends Human

• *Each has*  public void speak() public void speak() in each class contains a single print statement:

- *Animal:*  System.out.println("\* generic animal noise \*");
- *Dog:*  System.out.println("woof");

3 

5 

- *Cat:*
- System.out.println("meow"); • *Human:*
- System.out.println("hello"); • *Mime:* 
	- System.out.println();

```
Animal [] animals = new Animal[MAX];
animals[0] = new Dog();
animals[1] = new Cat();animals[2] = new Human();animals[3] = new Dog();animals[4] = new Mime();
animals[5] = new Cat();
animals[6] = new Animal();for ( int i = 0 ; i < MAX ; i++ )
						{	
 									animals[i].speak();	
						}
```
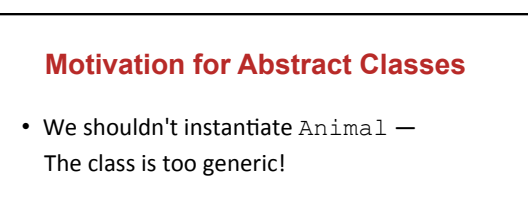

• Let's make Animal an *abstract class*. 

4 

6 

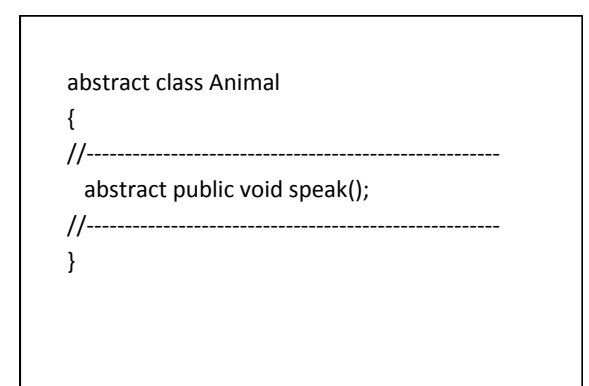

7 

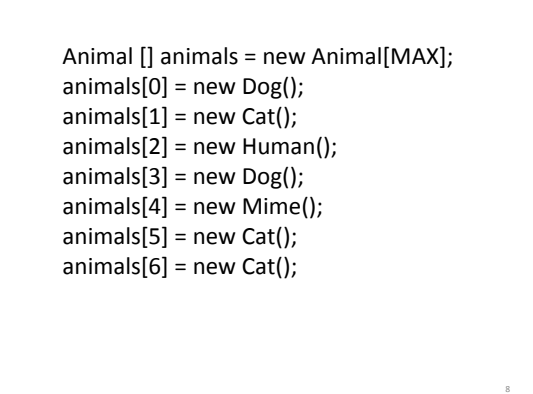

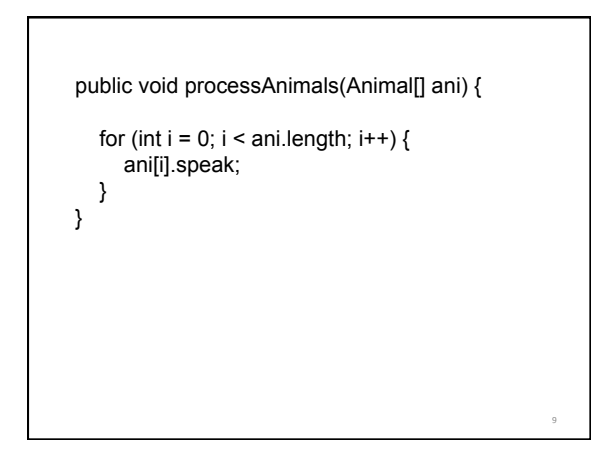

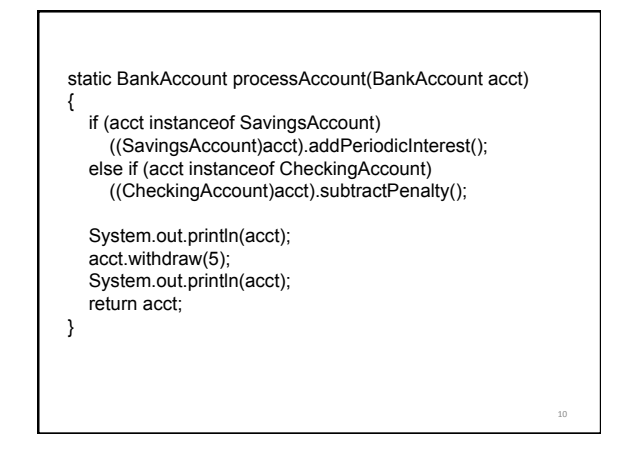

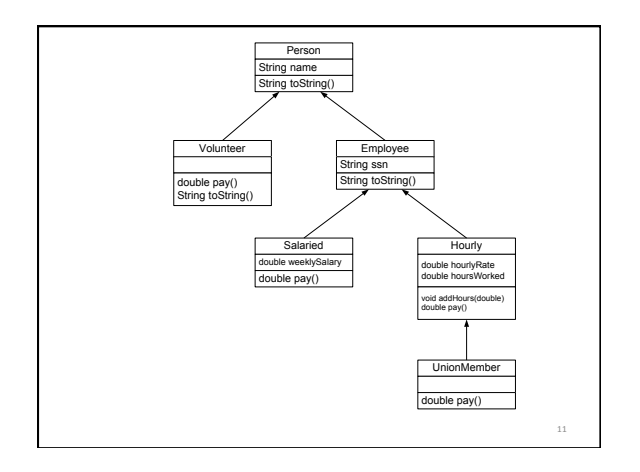

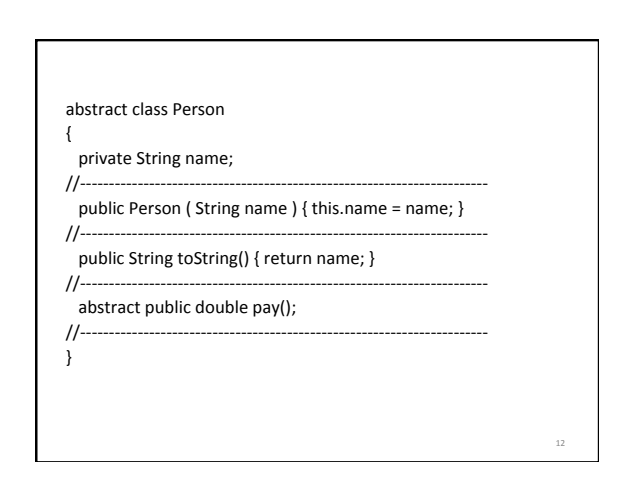

14 

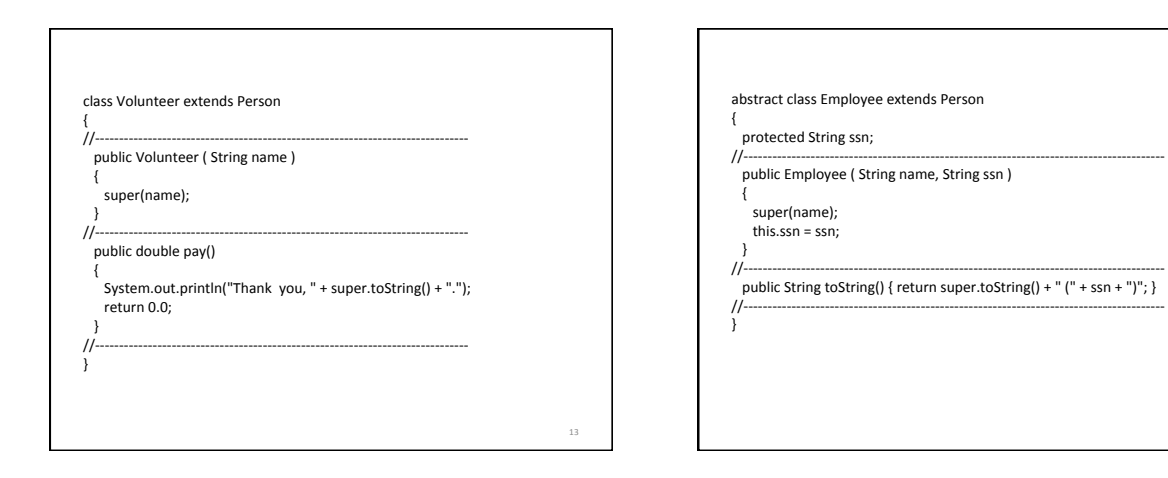

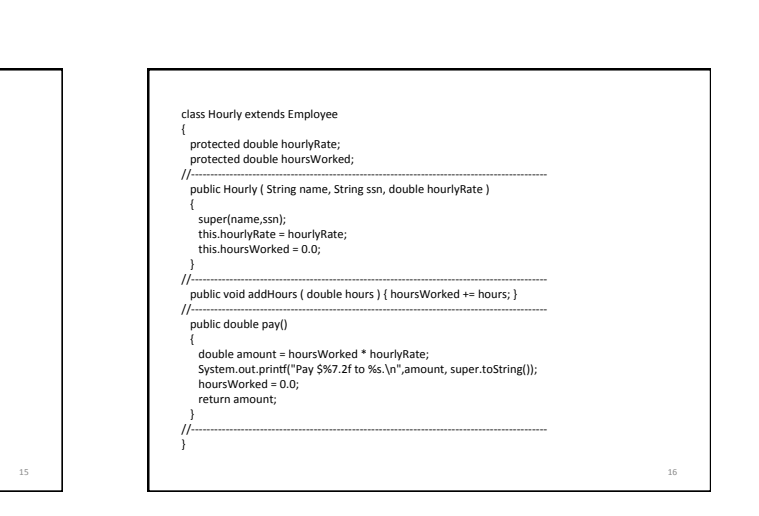

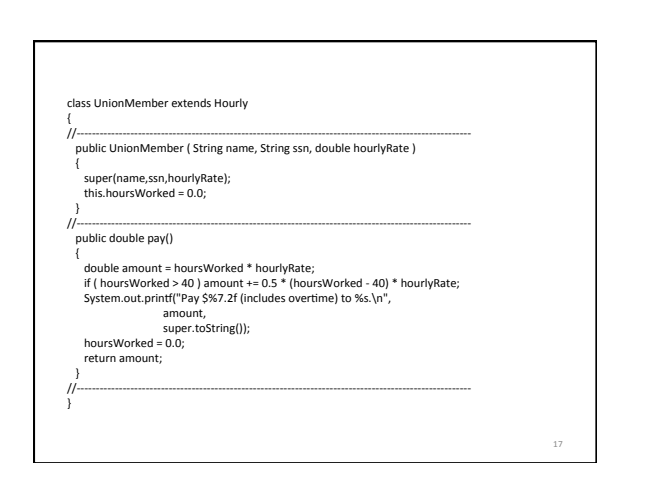

class Salaried extends Employee 

private double weeklySalary;

public double pay()

return weeklySalary;

super(name,ssn);<br>this.weeklySalary = weeklySalary;

//---------------------------------------------------------------------------------------- public Salaried ( String name, String ssn, double weeklySalary ) 

//---------------------------------------------------------------------------------------- 

//---------------------------------------------------------------------------------------- 

 { System.out.prind("Pay \$%7.2f to %s.\n",weeklySalary, super.toString()); 

{ 

 { 

 $\mu$ 

 $\overline{''}$ 

} 

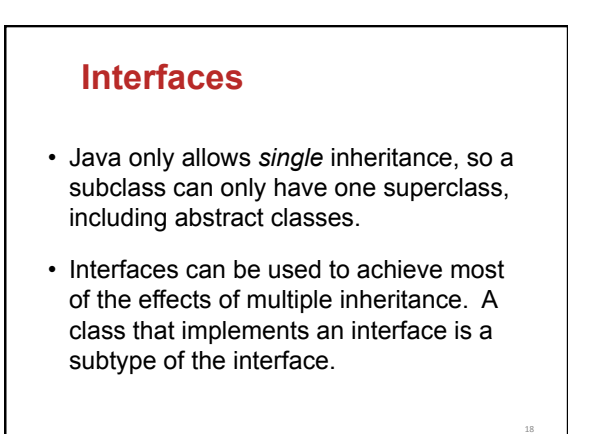

20 

22 

#### **Interfaces**

Interfaces are like abstract classes, but they can contain no method bodies, only method *stubs*.

Classes that *implement* an interface are required to provide full method bodies for each method stub in the interface.

19 

21 

23 

#### **Interfaces**

Interfaces can be a data type for a declared variable, but the instantiated type must be a subtype of the interface, a concrete class.

Classes can implement any number of interfaces and they must have method bodies for all method stubs in the interface.

#### **Interfaces**

Because of the inheritance model Java provides, an object can have multiple data types.

Look at one of the graphics programs from the Eck book.

## **Structural recursion in Java**

Recall the definition of a list in Scheme:

- A list of integers (IList) is either:
- empty, or it is a
- constructed list, formed by using (cons num LON), where num is an integer and LON is an IList.

To write the structurally recursive IList, we make an interface called IList with method stubs for all the methods that are needed to implement a list. Then we create subtypes MTList and ConsList to implement the IList interface.

A class that implements the IList interface "is-a" IList. Therefore, we can call the same methods on both MTList and ConsList

# Recall the definition of a list in Scheme:  **Structural recursion in Java**

A list of integers (IList) is either:

- 
- empty, or it is a
- constructed list, formed by using (cons num LON), where num is an integer and LON is an IList.

We can make a similar structure in Java using an Interface:

- public interface IList {
- // stub for method to return length of this IList public int length();
- // stub for method to sum all integers in this IList
- public int sum();

}

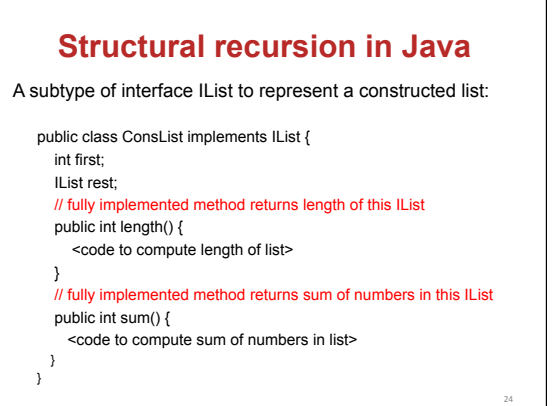

### A subtype of interface IList to represent an empty list: public class MTList implements IList { // implementation of length method for empty list public int length() { <length of empty list> } // implementation of sum method for empty list public int sum() { <sum of numbers in empty list> } }  **Structural recursion in Java**

25